## Adobe Photoshop 2021 (Version 22.4.3) Download free Crack With Serial Key X64 {{ NEw }} 2022

Cracking Adobe Photoshop is not as straightforward as installing it. It requires a few steps to bypass the security measures that are in place. First, you must obtain a cracked version of the software from a trusted source. Once you have downloaded the cracked version, you must disable all security measures, such as antivirus and firewall protection. After this, you must open the crack file and follow the instructions on how to patch the software. Once the patching process is complete, the software is cracked and ready to use. Installing Adobe Photoshop and then cracking it is easy and simple. The first step is to download and install the Adobe Photoshop software on your computer. The second step is to locate the installation.exe file and run it. Once the installation is complete, you need to locate the patch file and copy it to your computer. The patch file is usually available online, and it is used to unlock the full version of the software. Once the patch file is copied, you need to run it and follow the instructions on the screen. Once the patching process is complete, you will have a fully functional version of Adobe Photoshop on your computer. To make sure that the software is running properly, you should check the version number to ensure that the crack was successful. And that's it - you have now successfully installed and cracked Adobe Photoshop!

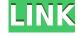

Adobe has released four comprehensive reviews of Adobe Photoshop Elements 2021. All of the reviews provide the same content, but they differ in their approach to the review. I've tried to find reviews specific to different customers, but if I didn't, remember that my goal is to provide you with the most helpful information in one place. Adobe is a five-time recipient of the Return on Investment Award, given by the American Association of Advertising Agencies (AAA). To receive this award, a company must achieve a return on marketing investment of three times the cost paid for customers. The problem is simple: Companies lose money on every sale. According to research by Manta, in the EU alone, companies report a loss of over EUR 10 000 per customer. According to ConsumerAffairs, companies lose over EUR 83 000 per customer. Here, as you can see, is the huge opportunity for companies to increase their profit margins. If you not in the market for yourself, consider your partners and staff. Create opportunities for persuading clients and loved ones that they should upgrade or upgrade their software. Higher margins will come with the use of strategies that include low price points. Media companies looking for a safe gaming app that makes tons of money should look no further than Trusty Keeper, the free photo app by hallmarked, the developer of popular Windows apps. There platform is designed and implemented to create Content Ratings systems and brands like Gamefly, Rdio, and now Trusty Keeper, which increase both earnings and user engagement using a unique game-based reward system.

## Adobe Photoshop 2021 (Version 22.4.3) Download With Product Key With License Code WIN + MAC {{ Latest }} 2023

With Puppet Warp, you can move, resize, or rotate objects on your canvas. While opening new documents, select the common or ps home folder option, and you'll be provided with a prompt to save your file in that location. Alternatively, you can save your file to a cloud service such as OneDrive, Google Drive, and Dropbox. You can also use the eraser tool to make the image disappear if needed.

This new project couldn't have happened without the hard work of hundreds of people across Adobe. To democratize the full power of Photoshop, and ultimately the power of the web, Adobe needed to reimagine how it could deliver this service and it needed to be built by anyone and everyone — the same way Photoshop itself was created. This was the goal of Adobe Stream: to bring the best Adobe experiences to the world, democratize access, and enable everyone to make their own art. To ensure the role of Photoshop would be preserved, the team designed the product to be web native from the start. By creating a React-based web app, we were able to extend the original design space, with the power of JavaScript, and vastly increase the possibilities for innovative new ways to use Photoshop's powerful features. Many users choose Photoshop for its ability to open and manipulate large files. A traditional image editing application like Photoshop allows a user to adjust the color values of pixels individually, or to change the color palette as a whole. With the new Photo Modes, users can adjust filter effects to groups of pixels and can change the overall brightness or color. There are plenty of filters to choose from. e3d0a04c9c

## Adobe Photoshop 2021 (Version 22.4.3) Activator Windows 10-11 {{ upDated }} 2023

You can underlay the image frame as one color, filled, or solid color for the background. You can create various frames, in this case, the pattern changes with the center part and the edge of the frame. In **Photoshop**'s most feature-rich toolkit, you can create text effects by simulating the appearance of handmade originals, such as chisel strokes or paint stains. Photoshop is a great tool for image and graphic editing. It can give users more options to customize images. The software allows users to erase images, remove objects, and combine different elements. Photoshop is only one of the features provided by Adobe products, which include a broad product line of software. You can use Photoshop to edit and modify images, but you will need to purchase more software to do it. You need to pay for the Adobe software as a monthly or annual subscription. You can either buy the software outright or as a service. The subscription model varies and depends on the agreement you decide on.

alien skin eye candy photoshop plugin free download ai visualizer photoshop plugin free download adobe photoshop portraiture plugin free download alien skin photoshop plugin free download delicious retouch 4 - photoshop plugin free download onone software mask pro 4.1.8 photoshop plugin free download skinfiner 4.1 photoshop plugin free download for lifetime photoshop frequency separation plugin free download shadowify photoshop plugin free download background remover photoshop plugin free download

As digital photography has exploded in popularity, especially with smartphones, Adobe has responded by creating even more consumer-focused software. Photoshop Express is a browserbased version of Photoshop. Adobe Photoshop fixer, another download, can help you with ten different issues, including black-and-white effects, color balance, and other improvements. You can also use Photoshop polish to cleanup shadows, brighten filters, and adjust the overall appearance of images. Adobe has also worked on updating preferences for Photoshop in OSX, expressly to include Safari and WebKit. You can now restart your browser at any time simply by pressing the digital signal icon in the upper right of the Preferences window. To preserve your working files, you can create separate folders for text, brushes, images, and so on. Finally, the update also includes its position-aware content-aware move tool, which will read objects and lines in your design and automatically place it where they are most effectively used to enhance the composition. You can now resize the toolbox on the right side of the Tool pallet by moving the mouse up and down. You can change the default size of toolboxes by opening its Display attributes window. Last but not least, there are some new features in the form of Paint tools and filters that you can now access through the main menu. With these, you can easily add effects to images and edit photographs. You can now use a new layer style menu where you can add and modify layer styles. These are some of the changes included in Photoshop 2020.

In addition to guiding you through Photoshop's technique-rich material over the course of six chapters, this book features a section on indispensable practice projects called "Enough Photo Challenge," where you'll learn how to use Photoshop's advanced features to turn your own images into art. These projects include ones that teach how to do things like retouch, create unique effects, and layer-combine art to create stunning work. Whether you're a seasoned user, new to Photoshop, and looking for some help along the way, All-in-One Photoshop is a compact and comprehensive guide to using the 10.0 Photoshop software platform on Windows, macOS, and Apple iOS devices. In the next 12 months, Adobe will be enabling these new user-experience features, including the new tools, the new features for the browser and web app, and the enhanced features with Adobe Sensei. These new UI approaches will be available in the Creative Cloud starting November 25, 2019. Our plan for delivering these new UI approaches is to enable these in all major Creative Cloud applications on Windows and macOS, and then bring them to the iOS world as well. We plan to enable them in early 2020 across all major platforms as a free update. Adobe Photoshop is a powerful image editing software. It was created in 1987 to produce the highest quality imagery for print and display. A fundamental functionality of it was the ability of multiple document tray. Now, we can load multiple document tray in the same time. According to the official website, this update is free. In addition, we can also mention that file format support like PSD file, DXF, DGN, CDR, MIDI, TIFF and DNG file is available.

https://zeno.fm/radio/camnetics-geartrax-2012-solidworks
https://zeno.fm/radio/infowood-1992-proffesional-version-7-2-full
https://zeno.fm/radio/tridef-software-activation-code
https://zeno.fm/radio/skate-3-para-pc-utorrent-42
https://zeno.fm/radio/x-force-2016-autodesk-keygen-2017-1287
https://zeno.fm/radio/slime-rancher-coop-mod
https://zeno.fm/radio/lg-flash-tool-crack-free-21

There are many different ways to achieve this, however, practically all require image editing

software to be used. Photoshop's features are mostly aimed at professionals, but the online version can still be used by amateurs quite well. It is lightweight and quick, and works better on mobile devices and tablets than dedicated photo editing programs. If you are looking for more from Photoshop you can check out Photoshop Elements for a version of Photoshop that is focused on the editing of smaller images. Photoshop Elements is a popular choice in schools and universities and is a free download. The online version of Photoshop is similar to image editing software like Picasa and Pixlr. It has all of the main features that Photoshop users like, such as filtering and adjusting contrast and brightness. It is also a bit faster than some dedicated programs. If you are ready to get started, you will need to pay for Photoshop. Adobe Photoshop is the industry-leading software for editing and retouching digital images. The Photoshop interface is streamlined for fast work, with intuitive tools for performing editing tasks, and a powerful vet easy to use set of features for further customizing your images. Ever wish to add, remove, or adjust your image's color balance, levels, contrast, tonal range or detail? Adobe Photoshop is the go-to software for getting the job done. The Photoshop Elements interface is a simpler, and easier to use version of Photoshop, but it lacks some of the most powerful image editing features. On the flip side, Elements is a great way to get serious about editing digital images on a limited budget.

Photoshop allows you to edit the design of elements and make them look better. It is a powerful and widely used tool for editing images or making design changes to photographs. Photoshop CS6 extends layer editing and can save a previewed PSD file without closing it. Adobe Photoshop 5 is the software, that is famous as the best graphic designing software. With this software, you can share your work and easily add many feature as in desktop publishing software. The features of Adobe Photoshop 5 are given below; Design an image with the great help of Photoshop. The software has remarkable features that makes it more professional than graphic designing software. The Photoshop contains entire development tools to make the image look excellent, like; color tools, image editing tools, drawing tools and others. The list of these features are given below; A couple of years ago, Adobe released Photoshop Express. This has been taken over by the built-in mobile app of Adobe. It's all about minimising photos to a small size and sharing them with friends and family. But, there's a catch here. You can only share it with people who can be on the same Wi-Fi, and if you want to access your saved photos the other way around, then you have to pay for the features. This is not to say that Photoshop Elements doesn't provide similar tools. It has a Selection Tool, Alignment Tool, and a few more. It provides a direct way to edit the aspects of images from cropping it from the centre to distorting the shapes with the Transform tool. But, in this context, we're not talking about the transformation tool as we'll be adding layers on it to produce the desired effect just the same. What you can do with the tool is simple crop, crop, and so on.